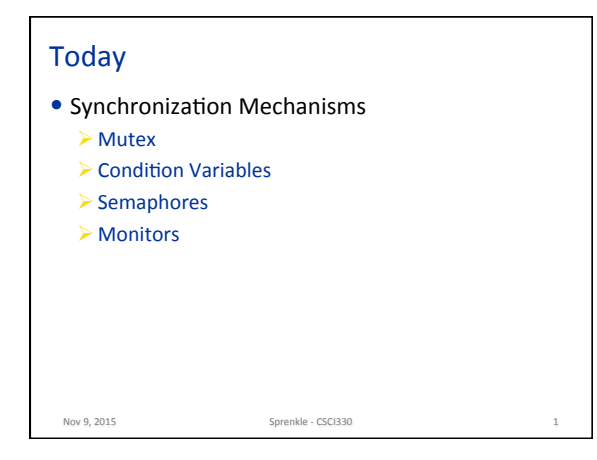

## Review

- $\bullet$  What are the synchronization mechanisms we covered?
	- $\triangleright$  When would you use them?

Nov 9, 2015. The sprenkle - CSCI330

• How do we synchronize Java code?

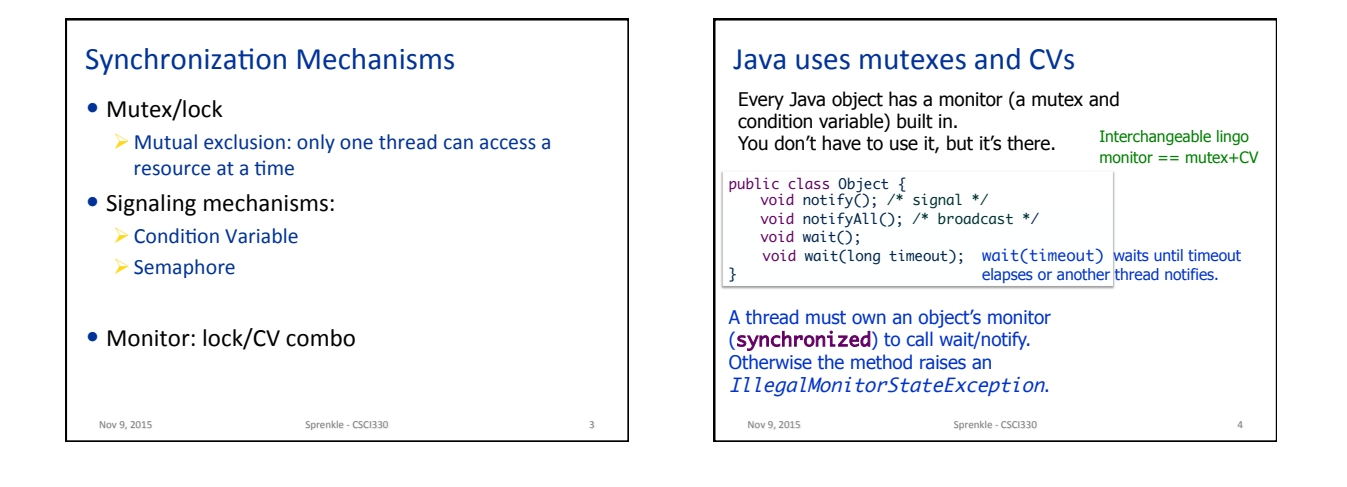

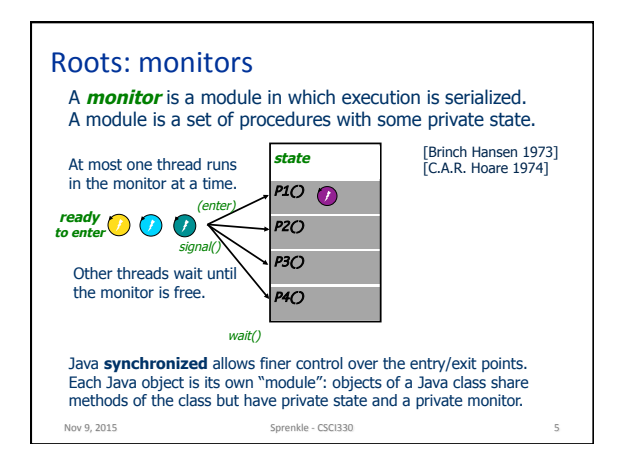

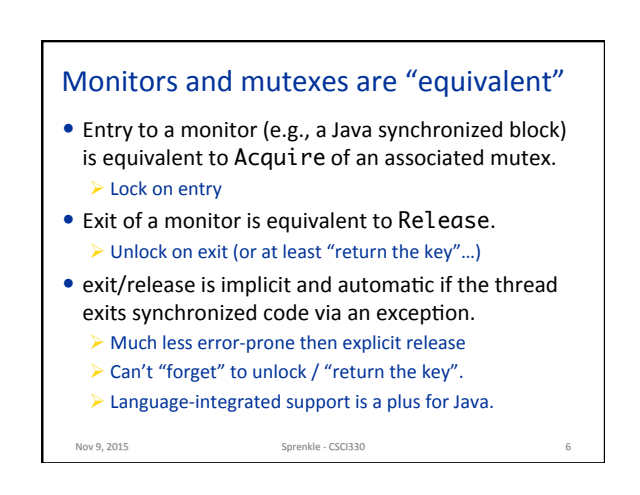

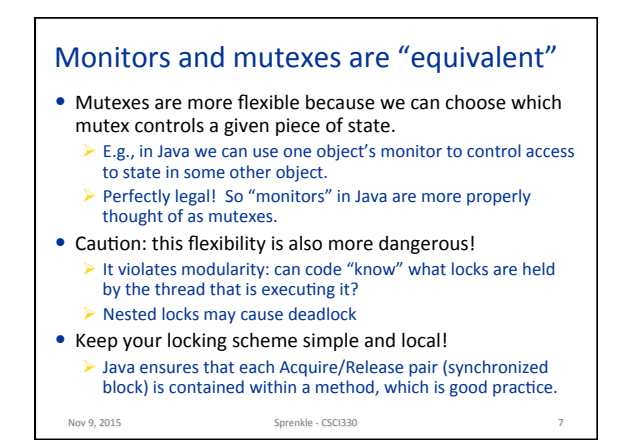

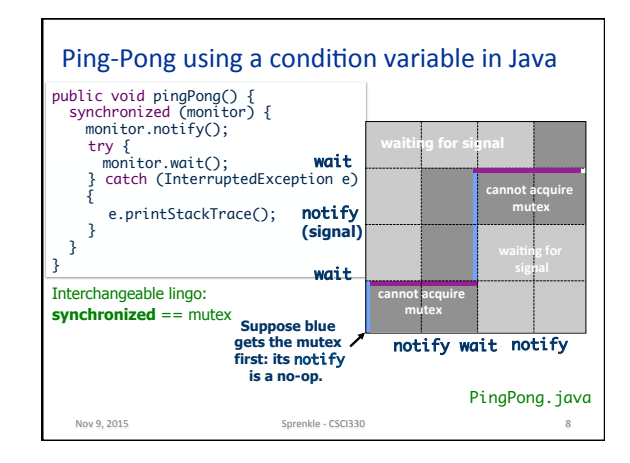

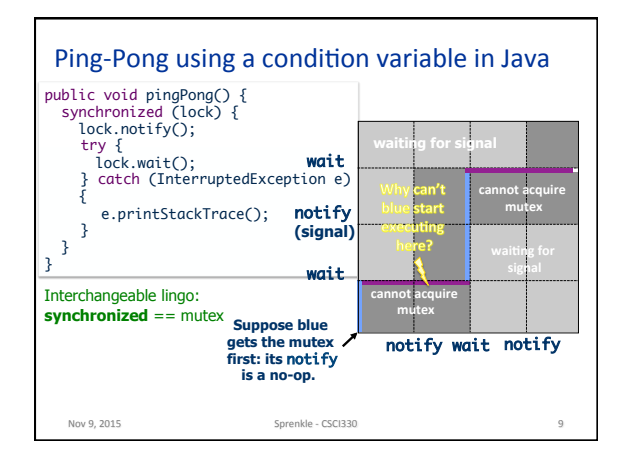

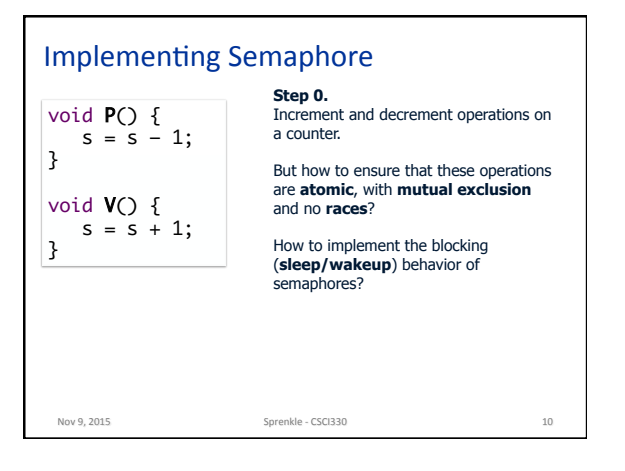

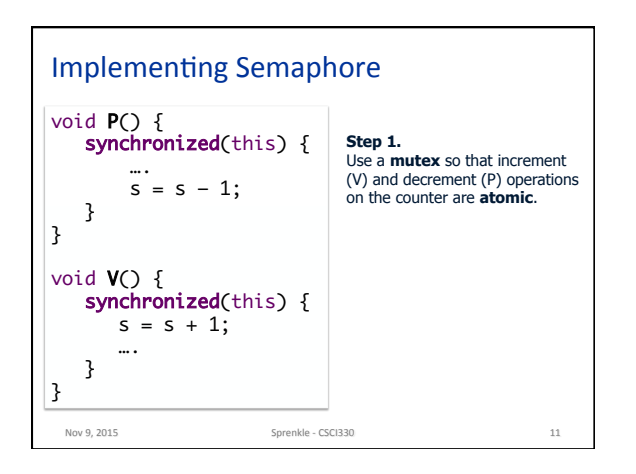

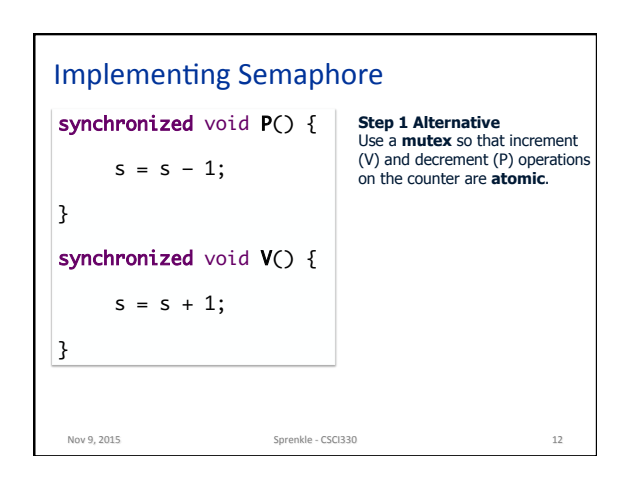

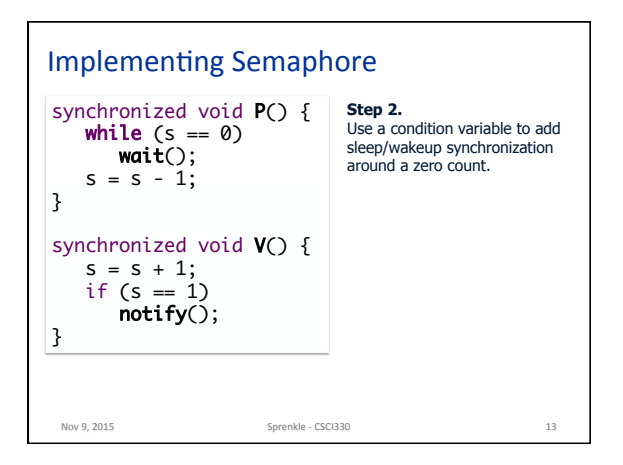

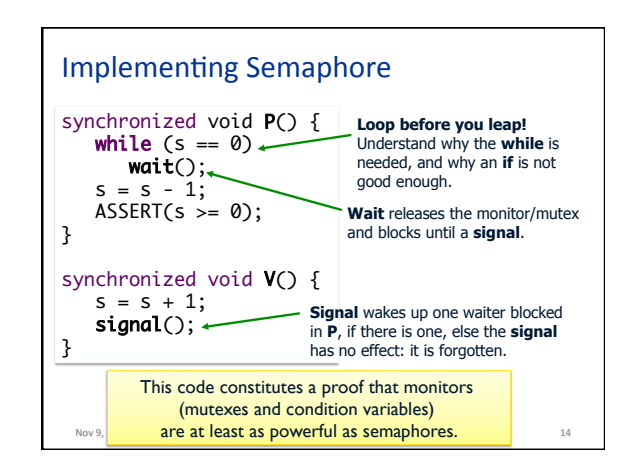

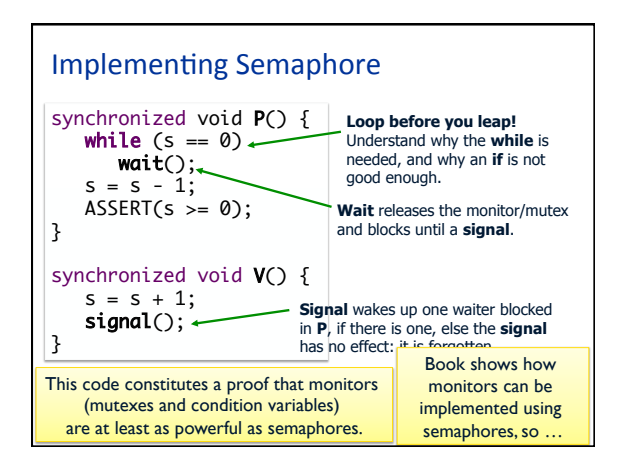

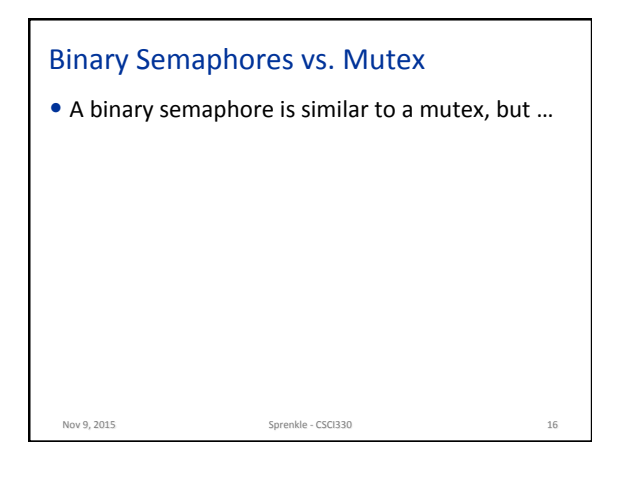

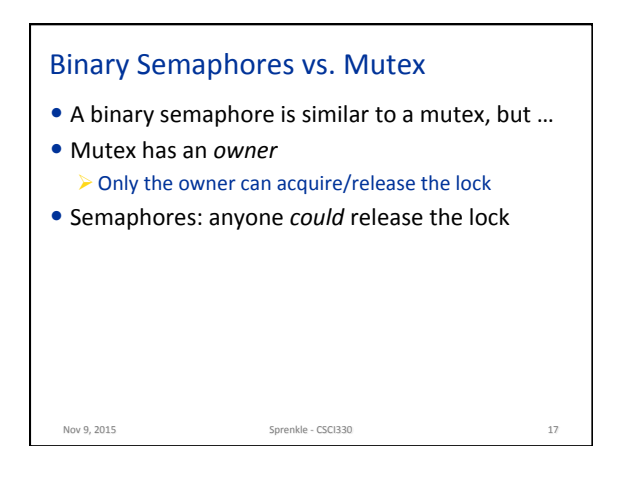

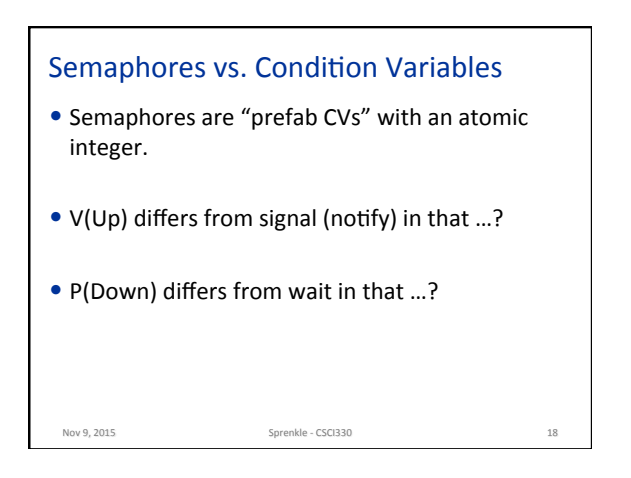

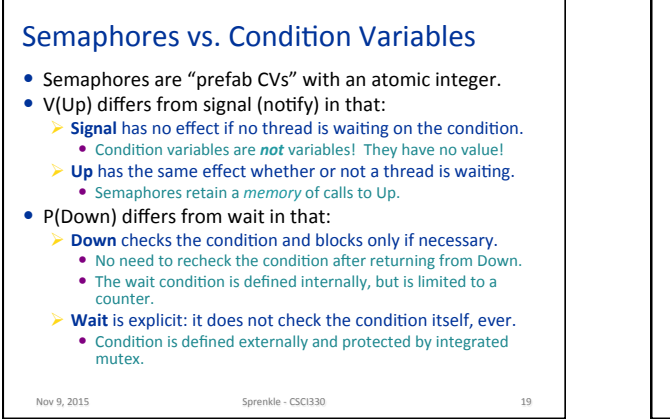

## Monitors vs. semaphores

- Monitors  $\triangleright$  Separate mutual exclusion and wait/signal • Semaphores  $\triangleright$  Provide both with same mechanism
- Semaphores are more "elegant"  $\triangleright$  Can be harder to program

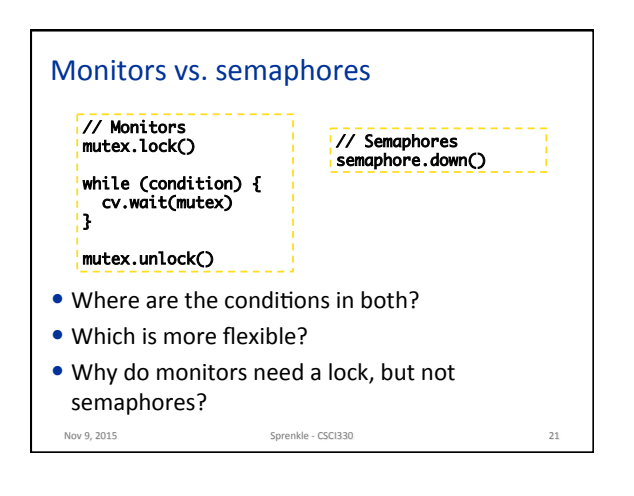

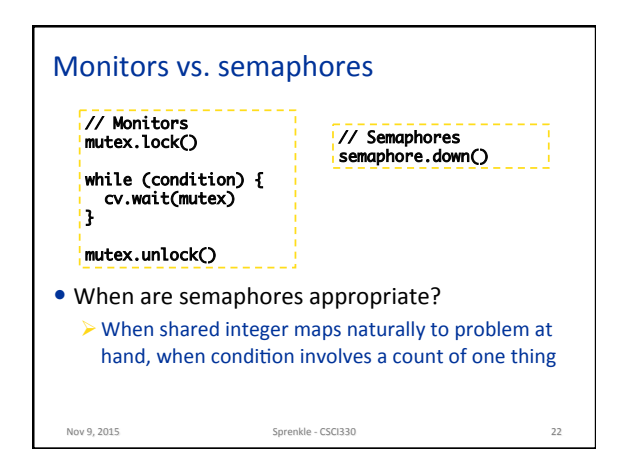

Nov 9, 2015. 20 Channels Sprenkle - CSCI330

## Java Manual

"When waiting upon a Condition, a 'spurious wakeup' is permitted to occur, in general, as a concession to the underlying platform semantics.

This has little practical impact on most application programs as a Condition should always be waited upon in a loop, testing the state predicate that is being waited for."

Nov 9, 2015 23

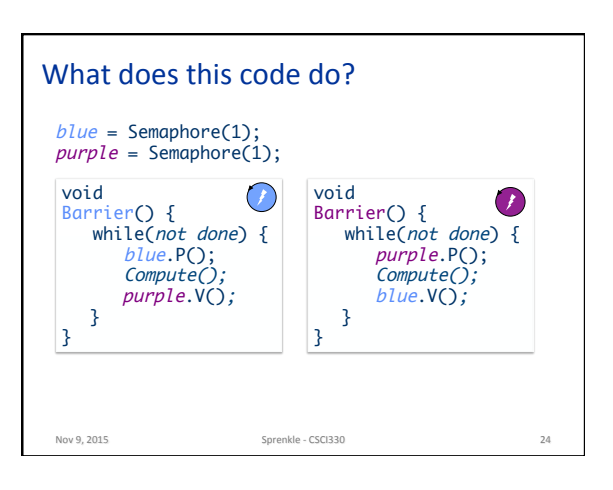

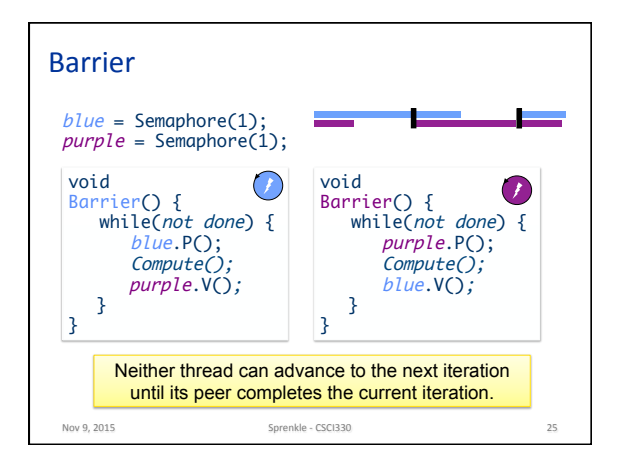

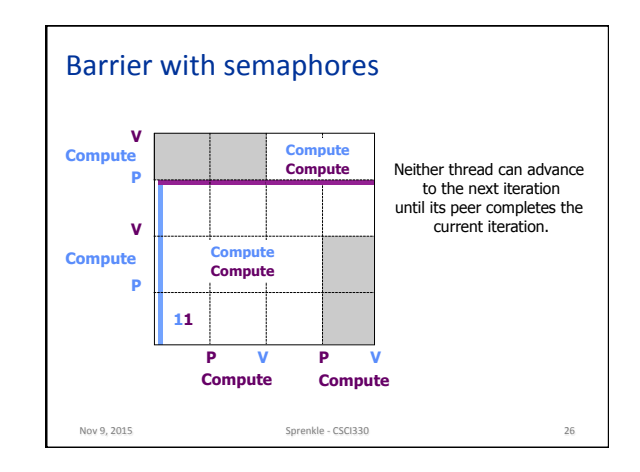

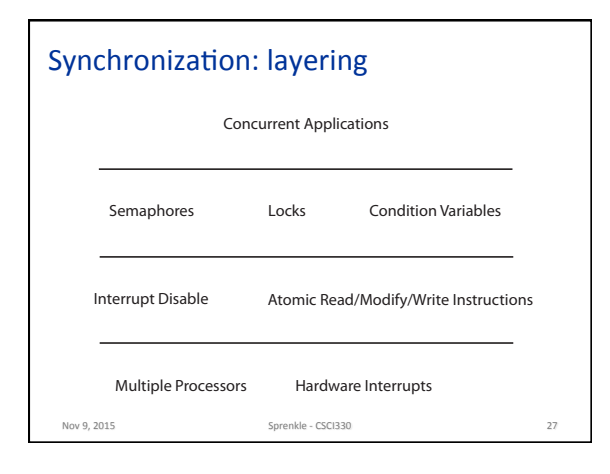

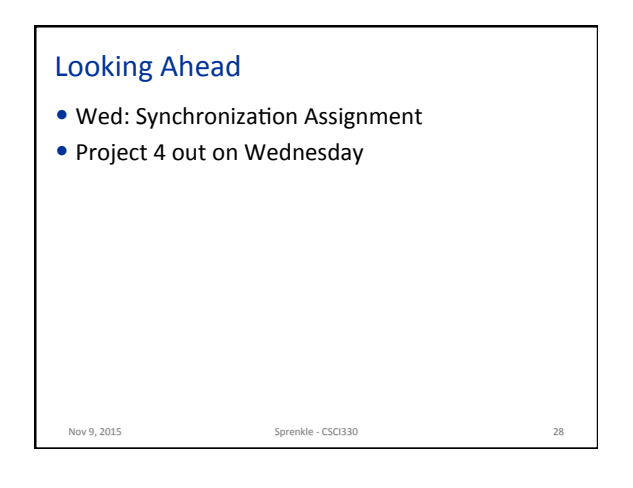